# Adobe Premiere Pro (Windows) raccourcis clavier

# Fichier

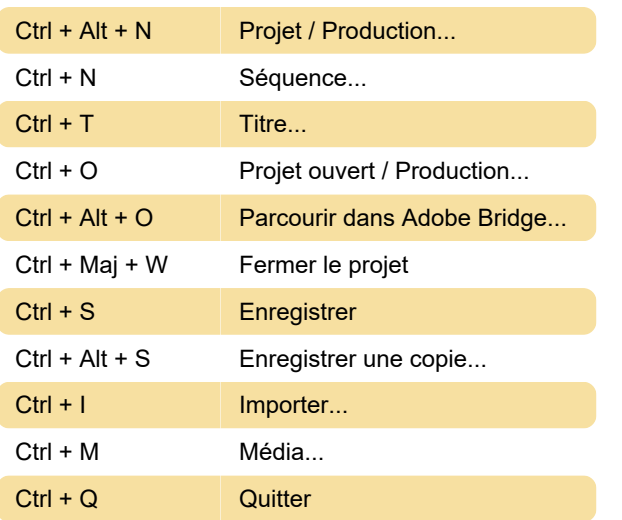

Dernière modification: 24/06/2020 19:50:55

Plus d'information: [defkey.com/fr/adobe-premiere](https://defkey.com/fr/adobe-premiere-pro-windows-raccourcis-clavier?filter=basic)[pro-windows-raccourcis-clavier?filter=basic](https://defkey.com/fr/adobe-premiere-pro-windows-raccourcis-clavier?filter=basic)

[Personnalisez ce PDF...](https://defkey.com/fr/adobe-premiere-pro-windows-raccourcis-clavier?filter=basic?pdfOptions=true)

## **Modifier**

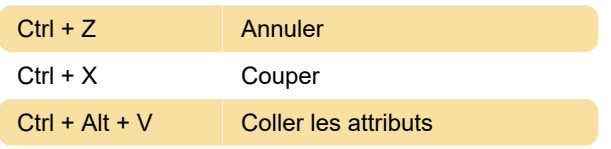

#### Clip

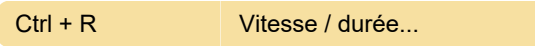

#### **Séquence**

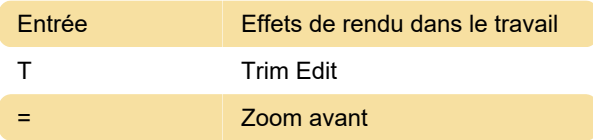

# **Panneaux**

Menu du panneau de mixage audio

## **Outils**

C **C** Outil de rasoir

### Multi caméra

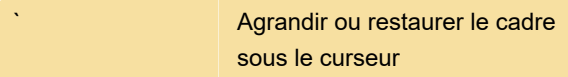

# Panneau Trim Monitor

Source: Adobe